## Universität Konstanz

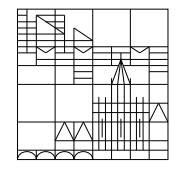

Fachbereich Mathematik und Statistik

Dr. E. Luik SS 2019

## Übungen zu Computereinsatz in der Mathematik Blatt 8

## Aufgabe 22 (schriftlich):

a) Es sei  $q : [a, b] \to \mathbb{R}$  eine stetige Funktion mit  $q(a)q(b) < 0$ . Dann gibt es nach dem Zwischenwertsatz ein  $\xi \in (a, b)$  mit  $g(\xi) = 0$ , d.h. g hat mindestens eine Nullstelle in  $(a, b)$ .

Erstellen Sie eine Matlab-Funktion function xi = nullstelle( $g, a, b, eps$ ), welche diese Nullstelle mit dem folgenden Verfahren (Bisektionsverfahren) berechnet:

- 1. Setze  $s = \frac{a+b}{2}$  $rac{+b}{2}$  (Intervallmitte).
- 2. Gilt  $g(s) = 0$ , so setze xi = s und beende das Verfahren. Gilt  $g(a)g(s) < 0$ , so setze  $b = s$  (a bleibt unverändert). Gilt  $g(s)g(b) < 0$ , so setze  $a = s$  (b bleibt unverändert).
- 3. Gilt für ein gegebenes  $eps > 0$  die Beziehung  $|b a| <$ eps, so wird s als Näherungswert akzeptiert (also  $xi = s$  gesetzt), und das Verfahren wird beendet. Andernfalls gehe wieder zu Schritt 1.
- b) Sei nun  $f(x) = x^6 + x^5 + x^4 + x^3 + x^2 + x 10$ .
- (1) Wie viele positive Nullstellen besitzt  $f$ ?
- $(2)$  Erstellen Sie eine Matlab-Funktion für f.

(3) Schreiben Sie ein Matlab-Programm, welches unter Verwendung der Matlab-Funktion nullstelle aus a) diese positiven Nullstellen berechnet. Dabei sollen  $a, b$  und eps über den Bildschirm eingegeben werden. Testen Sie das Programm mit eigenen Daten.

## Aufgabe 23 (schriftlich):

In einer Klausur können die Studierenden zwischen 0 und 30 Punkte erreichen (ganzzahlig). Erstellen Sie ein Matlab-Programm, welches aus der Punktzahl p die Benotung nach dem folgenden Schlüssel errechnet:

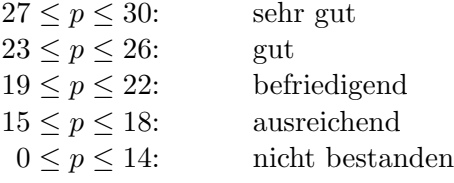

a) Verwenden Sie dazu die switch - Anweisung.

b) Verwenden Sie dazu die if - Anweisung.

Aufgabe 24 (mündlich):

Berechnen Sie mit Hilfe von Matlab

$$
\ln(i), \quad \exp(\pi i), \quad \exp(2+2\pi i), \quad \ln(-2+2i), \quad i^i, \quad \left(\frac{1}{\sqrt{2}}+\frac{1}{\sqrt{2}}i\right)^{2+i},
$$
  

$$
\sqrt{3-2i}, \quad |2\cos(2)+4i\sin(2)|, \quad \text{den Real- und den Imaginärteil von } \cos\left(\sqrt{2+3i}\right).
$$

Abgabe (Aufgaben 22 und 23): bis 11. Juni 2019, 15.00 Uhr per Email an Übungsleiter(in).